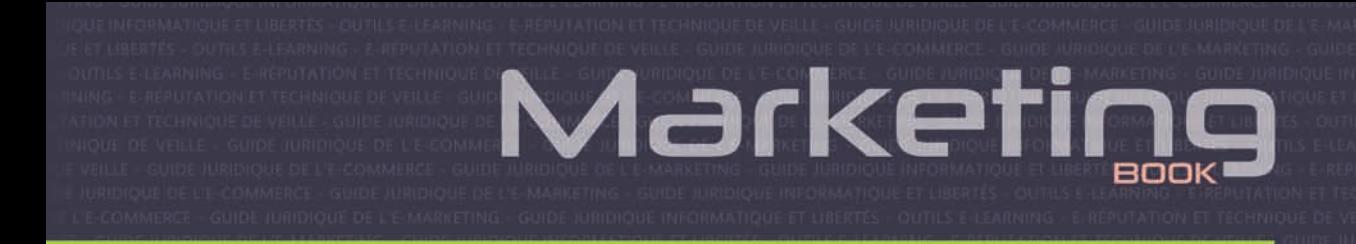

# **Webmarketing**

Définir, mettre en pratique et optimiser sa stratégie

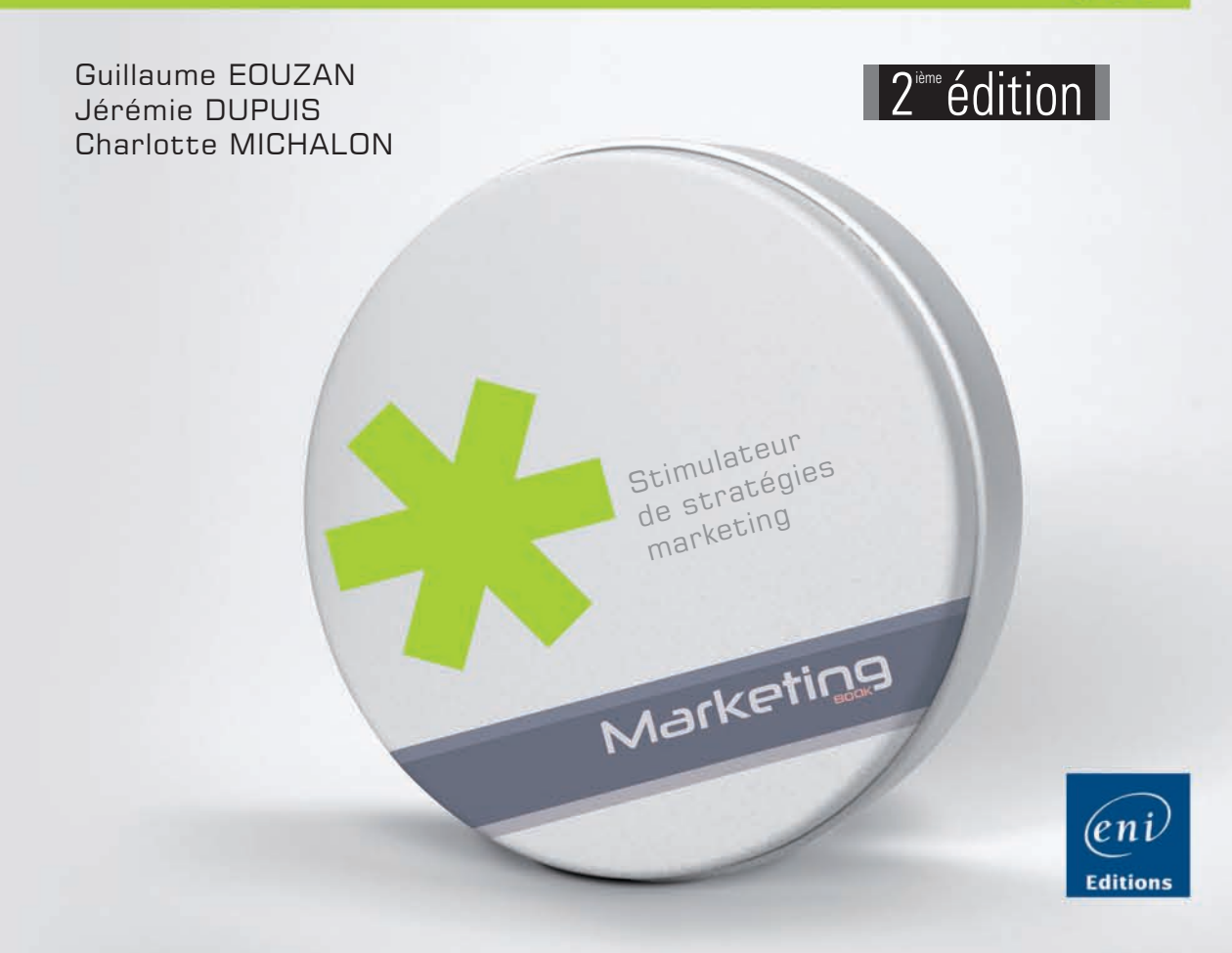

\*\*\*

#### Avant-propos

# Chapitre 1 Web : le changement c'est maintenant !

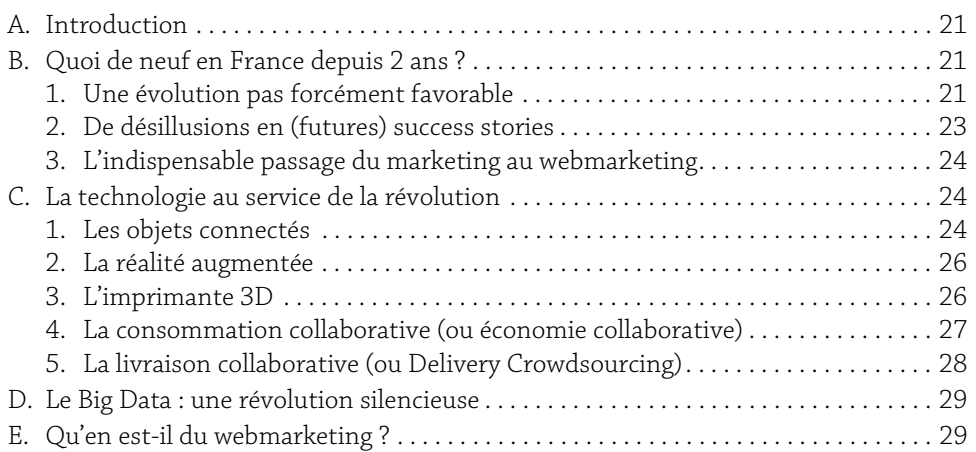

1

### Chapitre 2

# Pourquoi intégrer Internet à sa stratégie d'entreprise ?

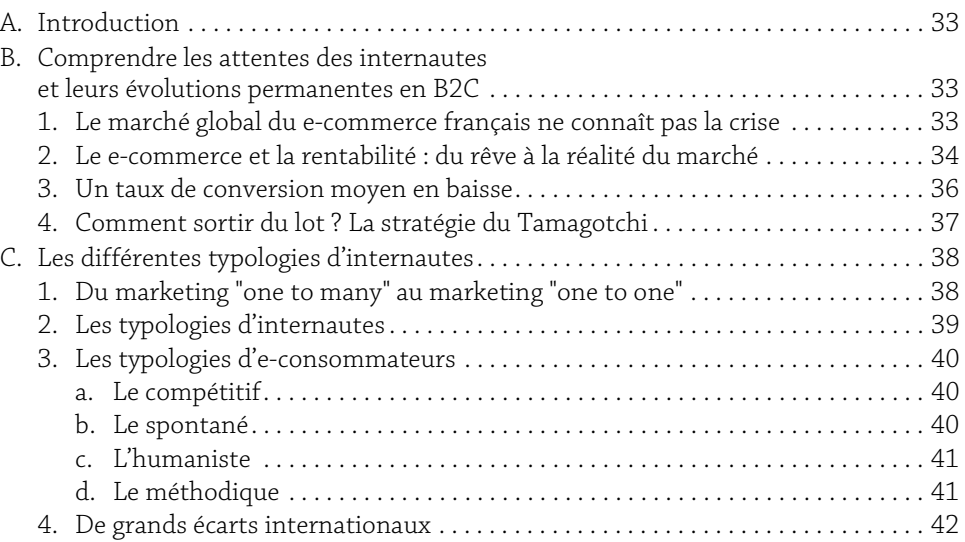

**Webmarking** 2 Définir, mettre en pratique et optimiser sa stratégie

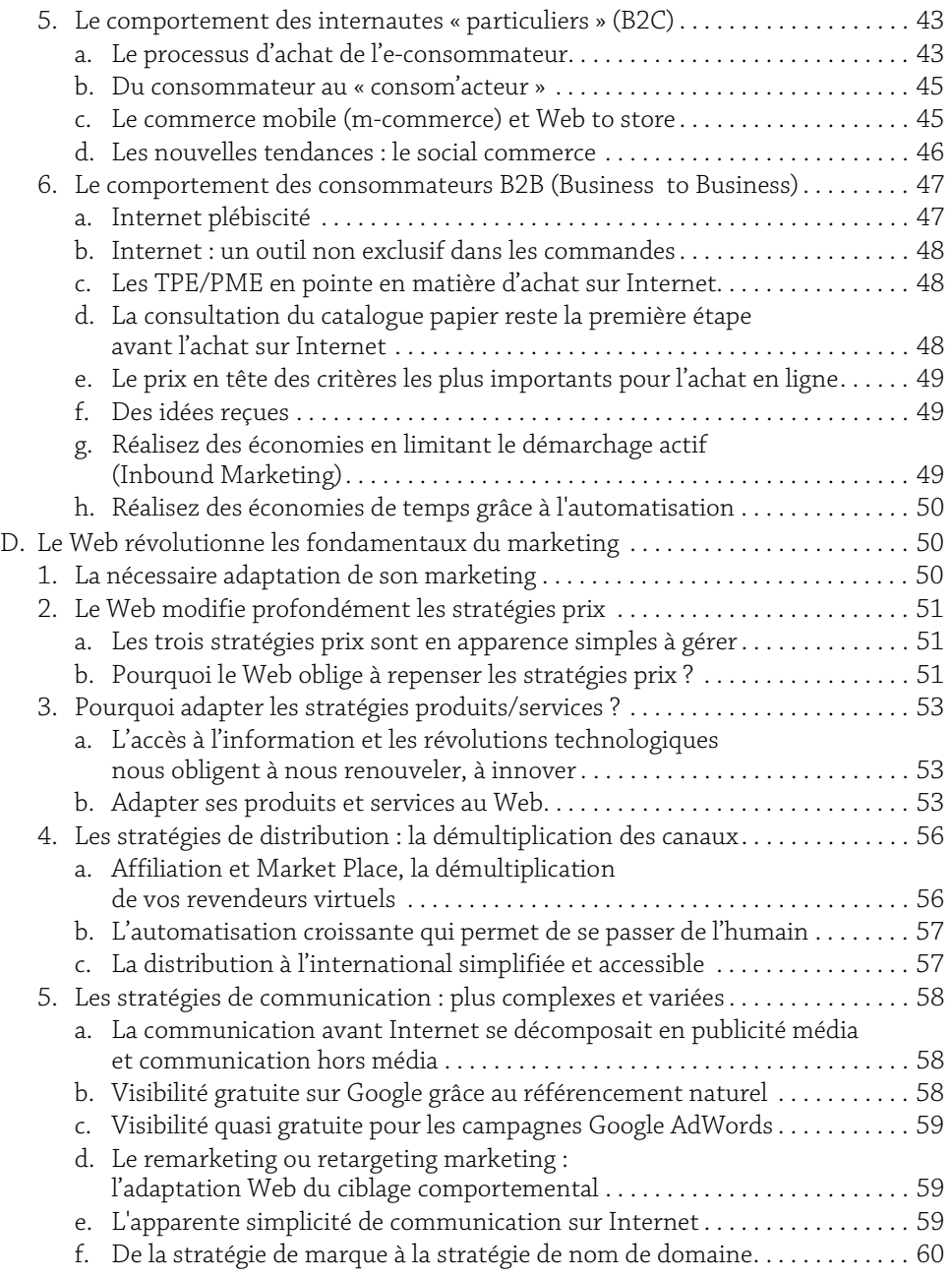

# Chapitre 3 La maîtrise de l'information

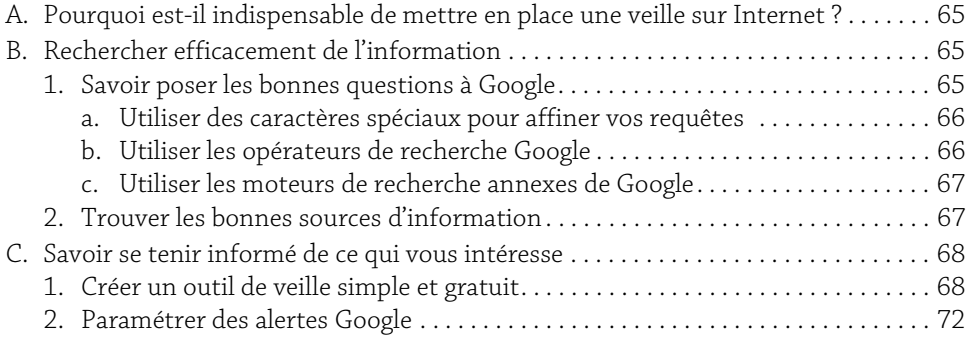

### Chapitre 4

# Disposer d'une stratégie de communication adaptée

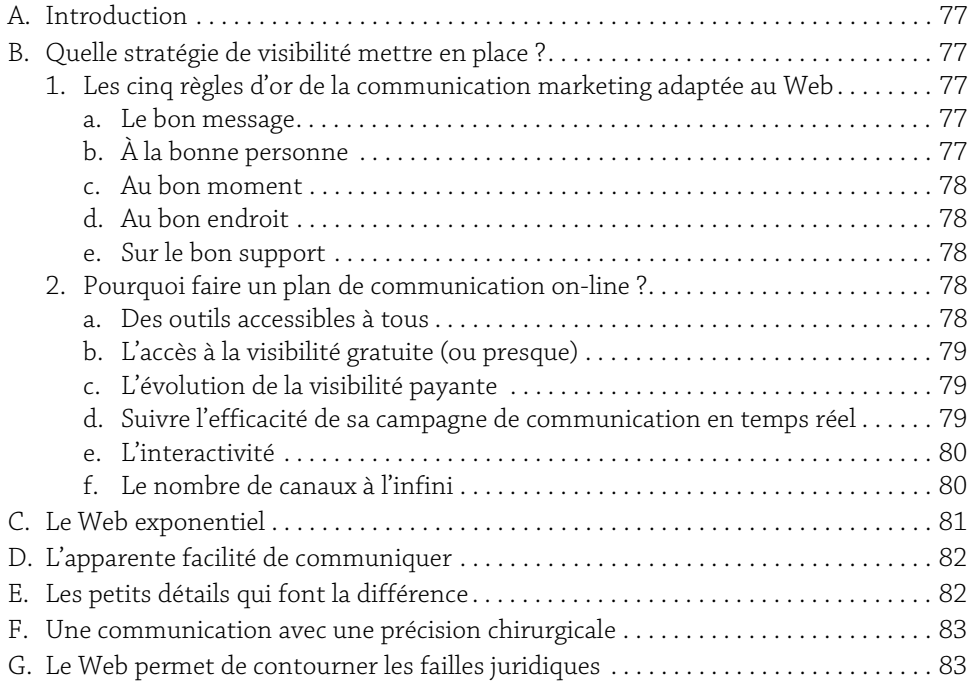

**Webmarking** 4 Définir, mettre en pratique et optimiser sa stratégie

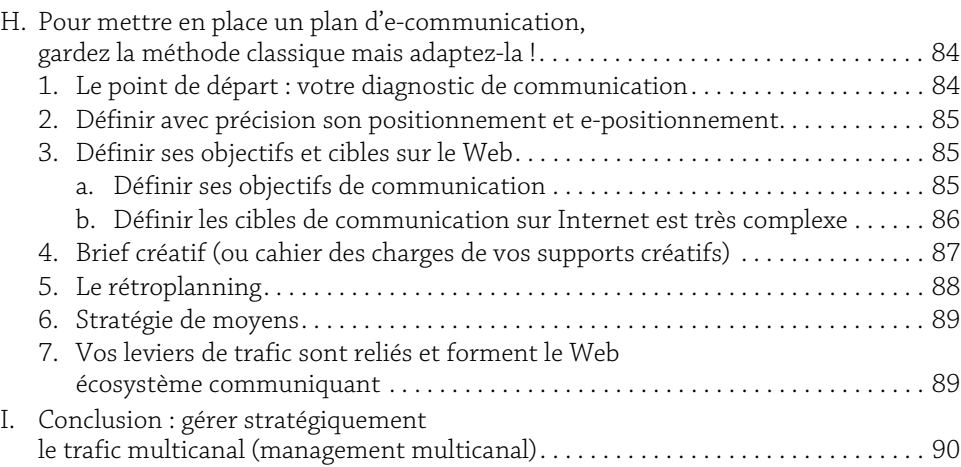

# Chapitre 5

# Stratégie de contenu

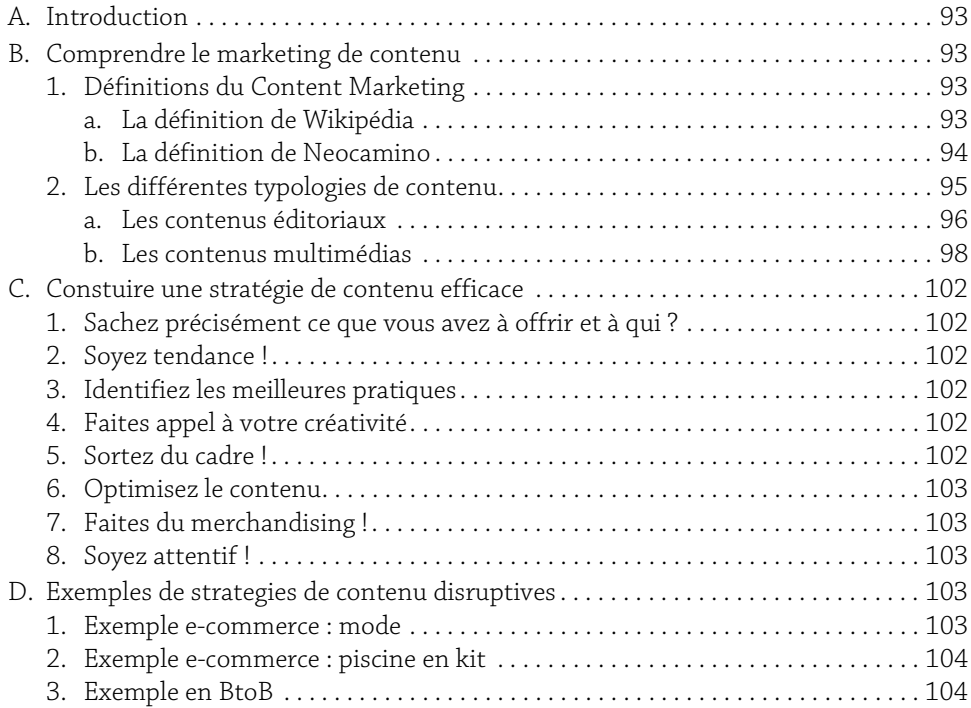

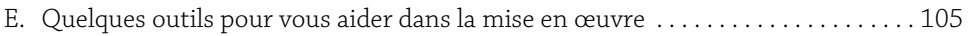

# Chapitre 6 Stratégie de référencement

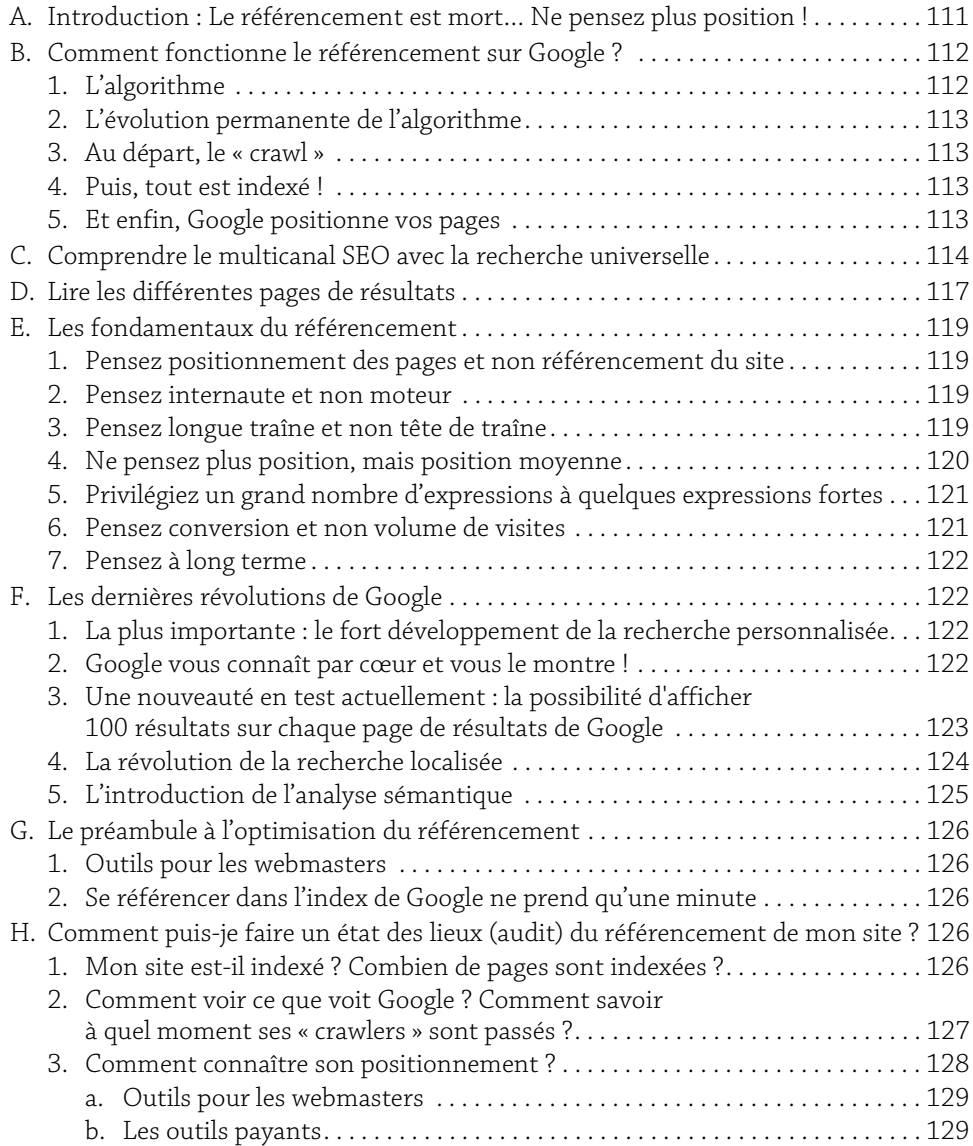

**Webmarking** 6 Définir, mettre en pratique et optimiser sa stratégie

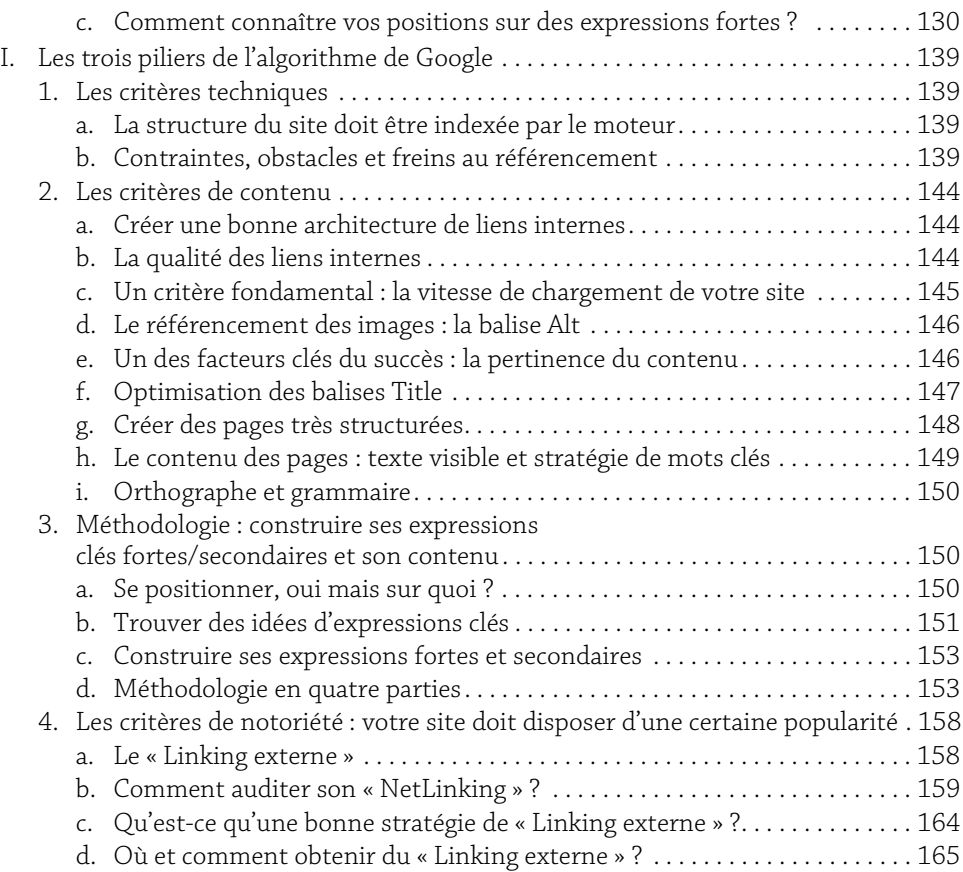

#### Chapitre 7

# Stratégie de liens sponsorisés

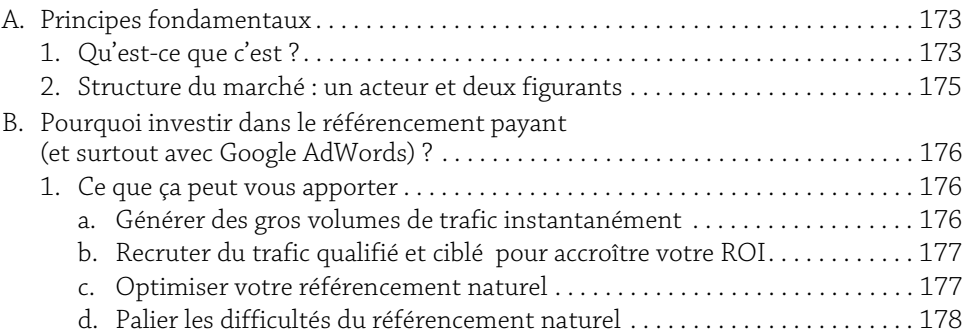

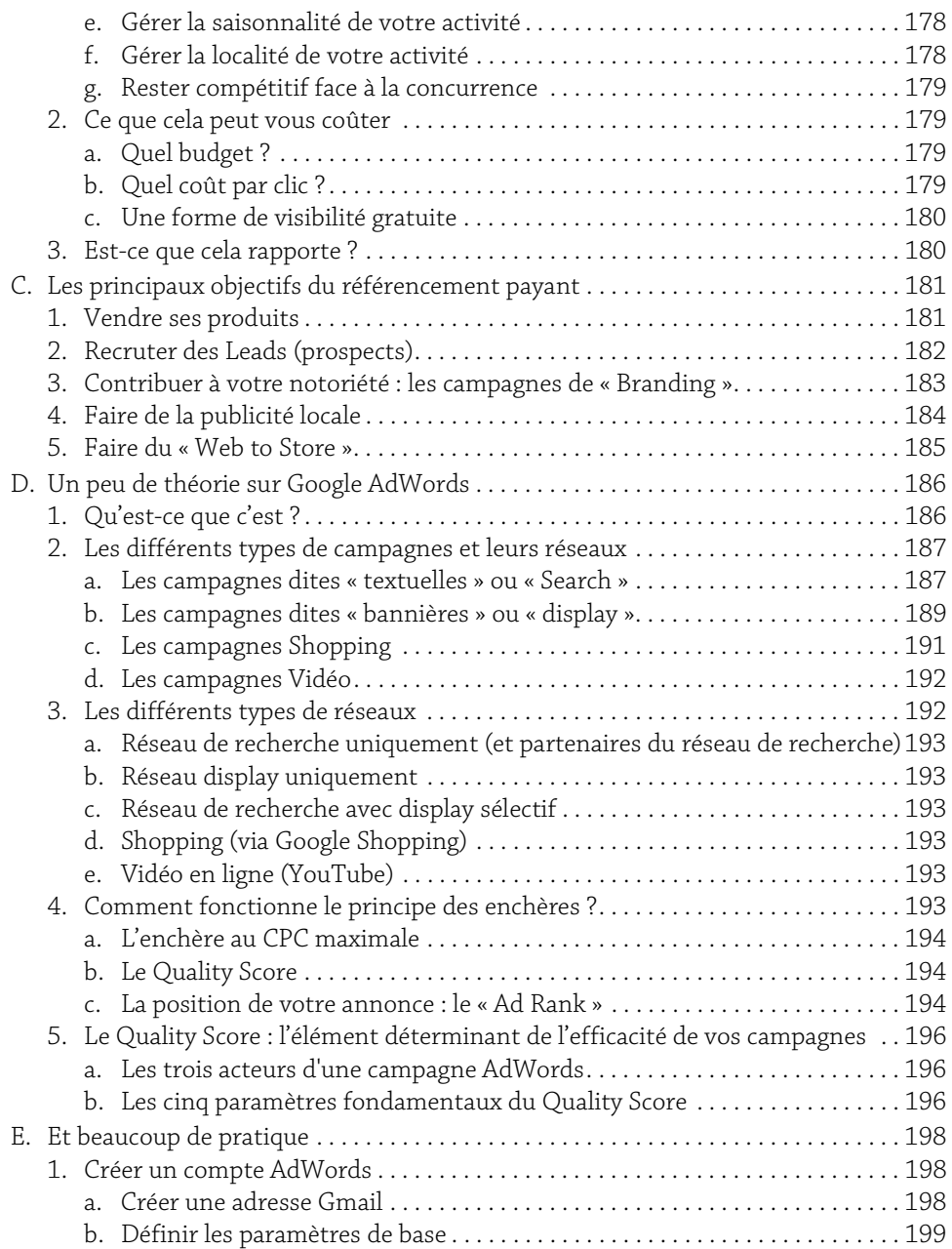

# 7

**Webmarking**<br>
Béfinir, mettre en pratique et optimiser sa stratégie

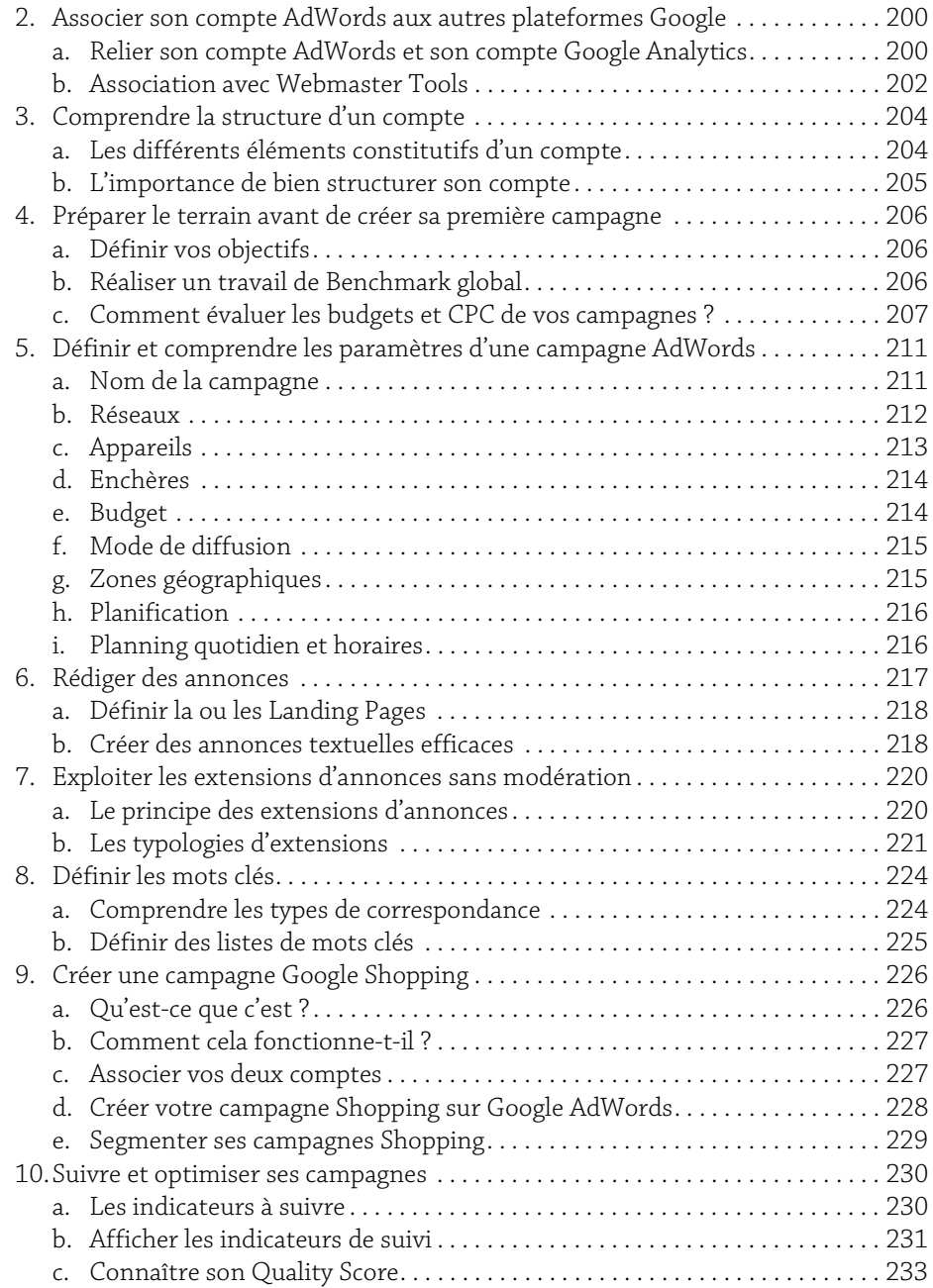

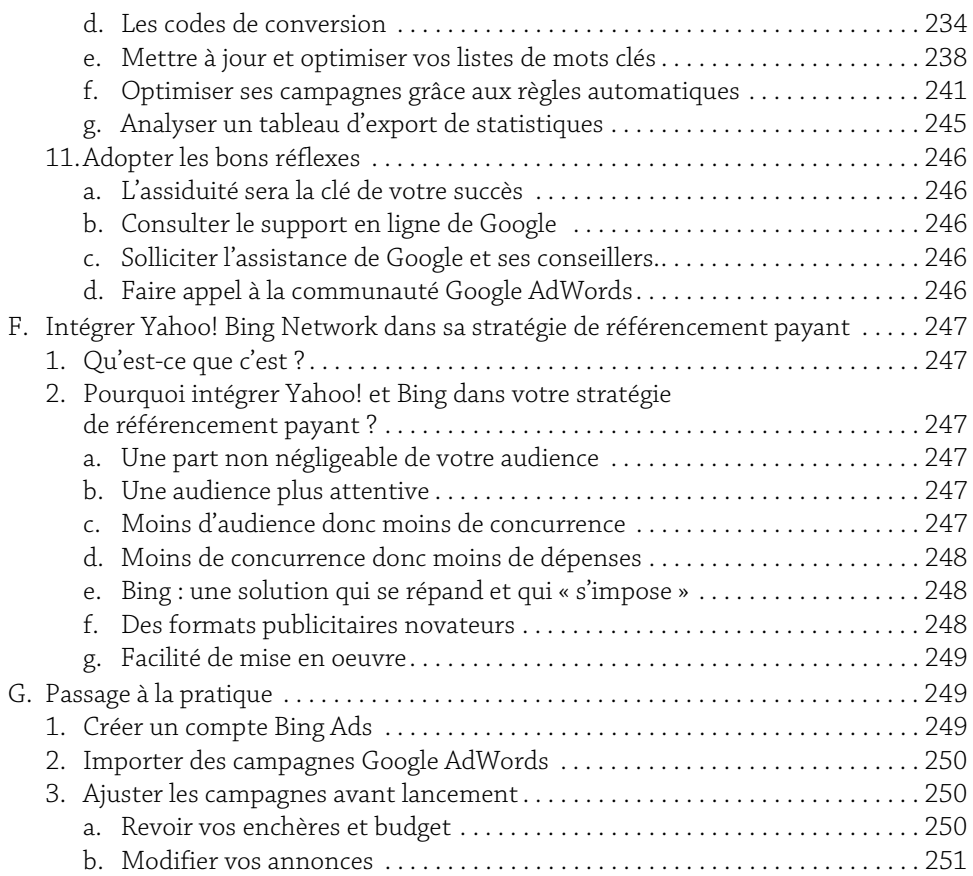

# Chapitre 8 Stratégie de Display Marketing

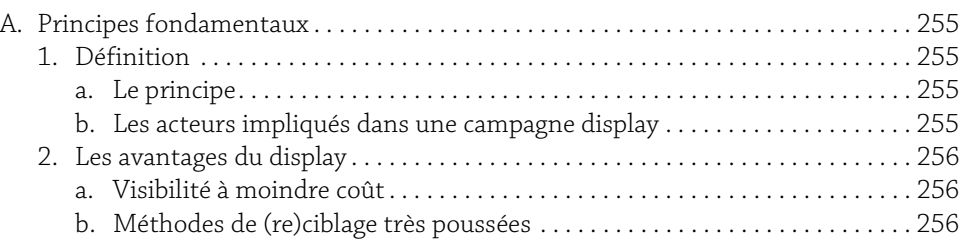

# 9

**Webmarking** 10 Définir, mettre en pratique et optimiser sa stratégie

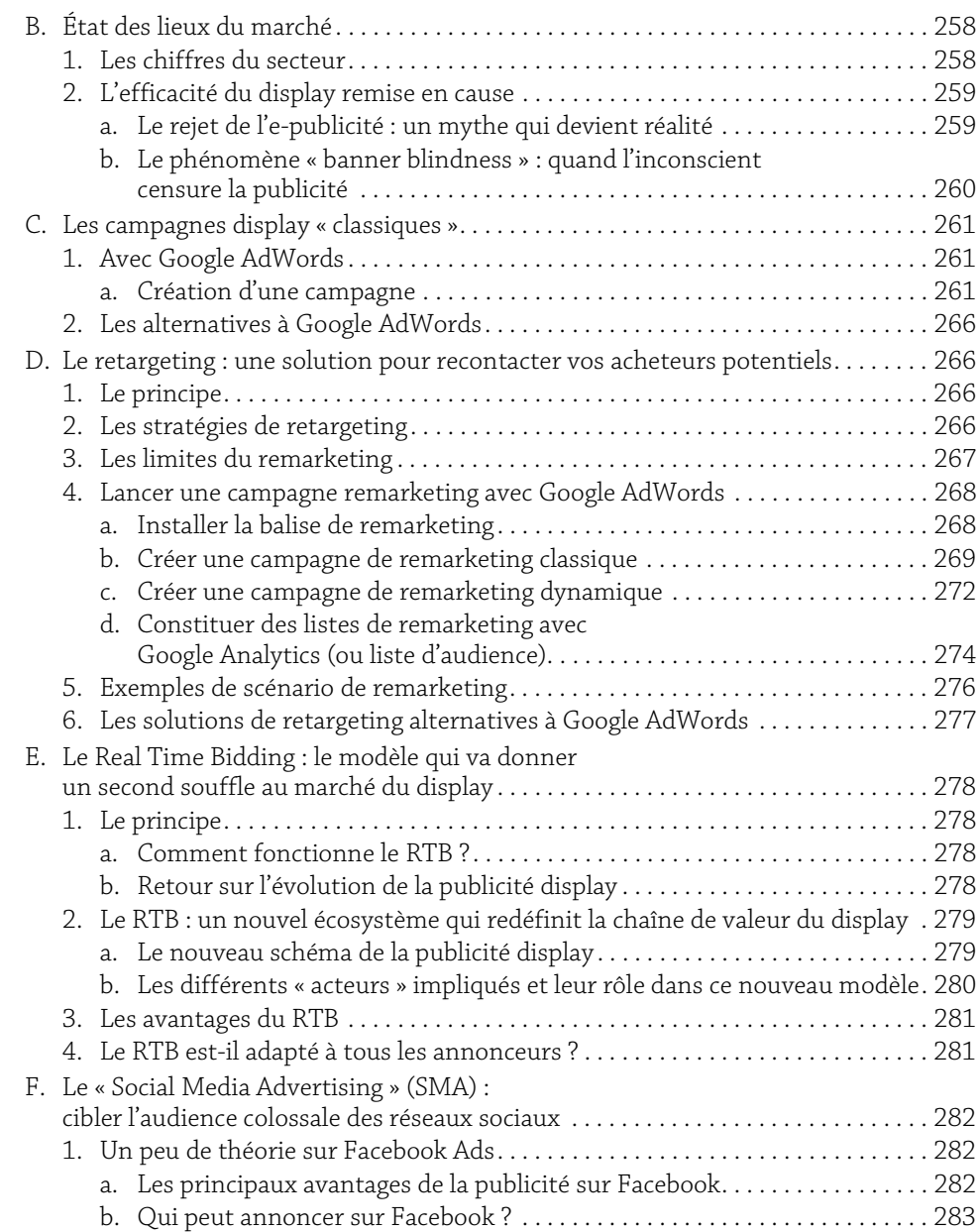

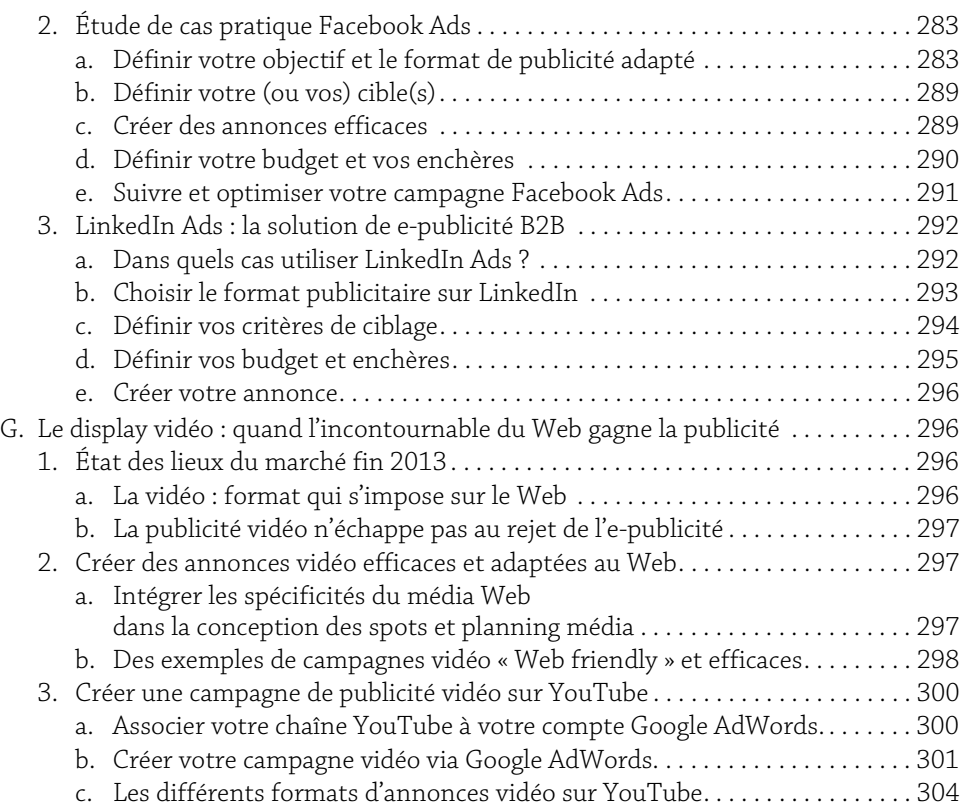

# Chapitre 9

# Les Market Places

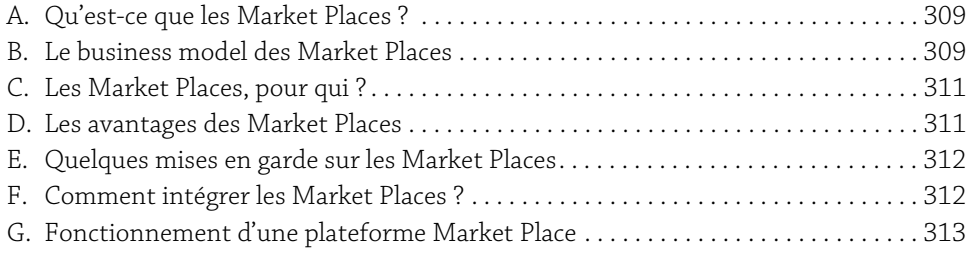

**Webmarking** 12 Définir, mettre en pratique et optimiser sa stratégie

### Chapitre 10 Focus sur l'affiliation

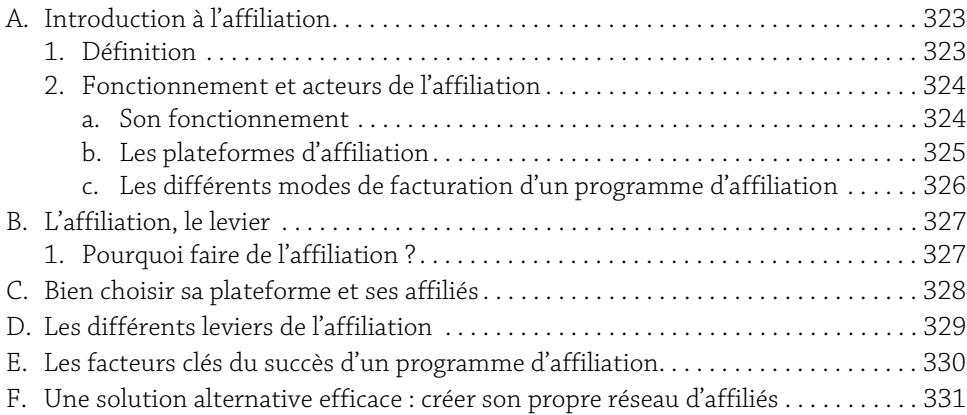

#### Chapitre 11

# Stratégie Social Media

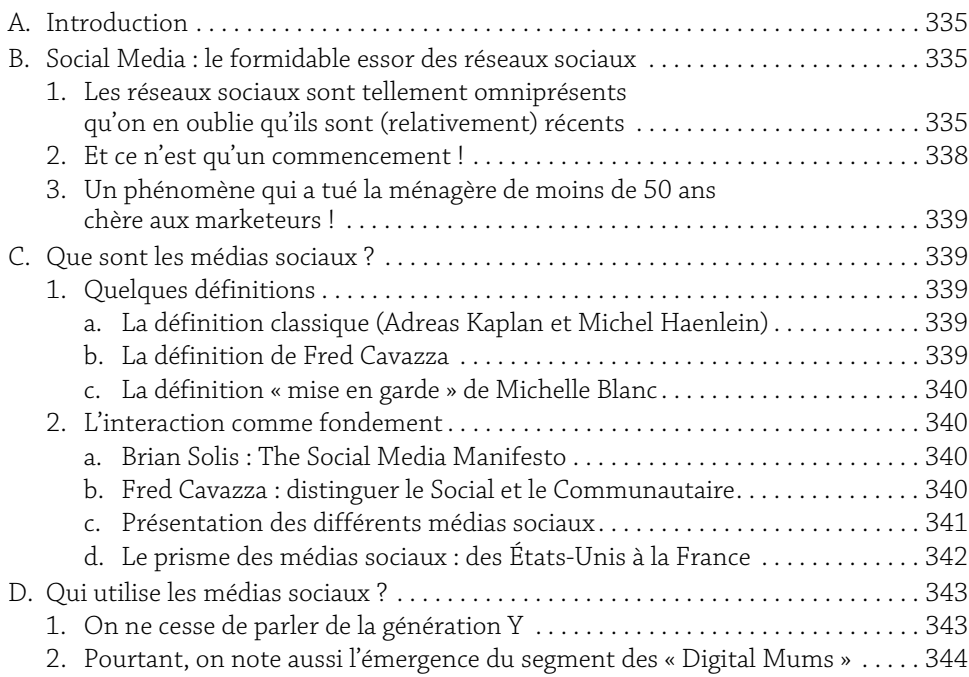

4. Et pour les marques ? . . . . . . . .

1. Définition . . . . . . . . . . . . . . . . . . . . . . . . . . . . . . . . . . . . . . . . . . . . . . . . . . . . . . . . . 349

1. Définition . . . . . . . . . . . . . . . . . . . . . . . . . . . . . . . . . . . . . . . . . . . . . . . . . . . . . . . . . 351

a. Pour augmenter sa visibilité

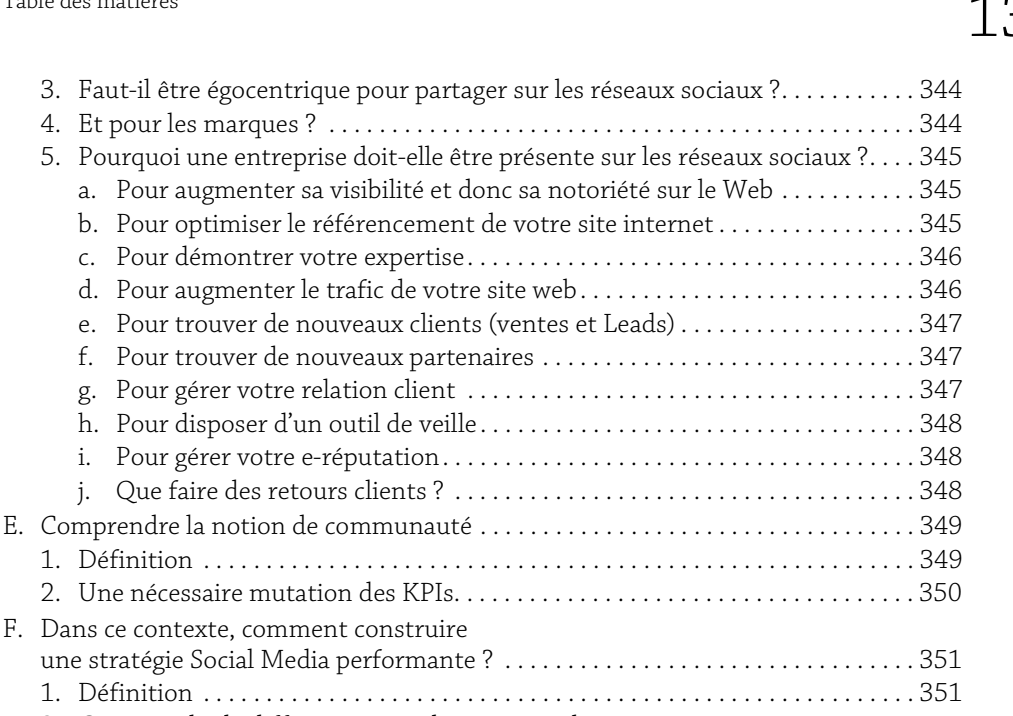

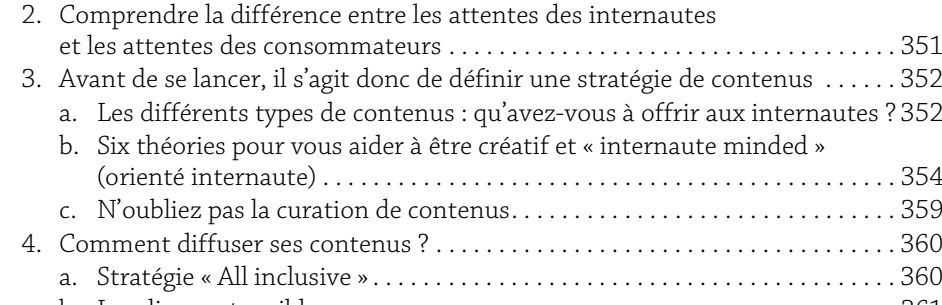

#### b. Localisez votre cible . . . . . . . . . . . . . . . . . . . . . . . . . . . . . . . . . . . . . . . . . . . . . . 361 c. Identifiez vos contaminateurs . . . . . . . . . . . . . . . . . . . . . . . . . . . . . . . . . . . . . 361 d. Trouvez l'épicentre de votre Social Media Tsunami ! . . . . . . . . . . . . . . . . . . 361 e. Planification du Social Media . . . . . . . . . . . . . . . . . . . . . . . . . . . . . . . . . . . . . . 362 f. Créer un Social Eco-Système. . . . . . . . . . . . . . . . . . . . . . . . . . . . . . . . . . . . . . . 362 g. Analyse, feedback, reporting. . . . . . . . . . . . . . . . . . . . . . . . . . . . . . . . . . . . . . . 363 G. De quels supports disposez-vous pour développer vos communautés ? . . . . . . . . 364 1. Facebook . . . . . . . . . . . . . . . . . . . . . . . . . . . . . . . . . . . . . . . . . . . . . . . . . . . . . . . . . . 364 2. Les réseaux sociaux type Viadeo ou LinkedIn . . . . . . . . . . . . . . . . . . . . . . . . . . . 366 3. Les réseaux de partage vidéo . . . . . . . . . . . . . . . . . . . . . . . . . . . . . . . . . . . . . . . . . 367

4. Les réseaux de partage de photos . . . . . . . . . . . . . . . . . . . . . . . . . . . . . . . . . . . . . 368

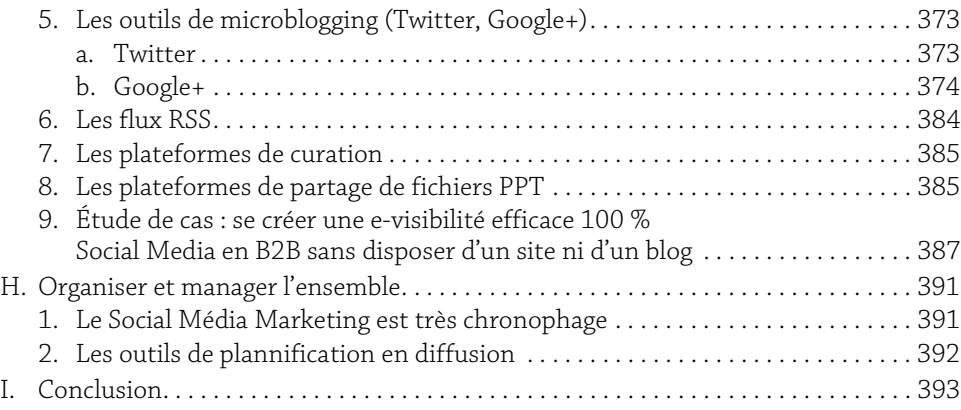

#### Chapitre 12

# Stratégie e-mailing - Newsletter

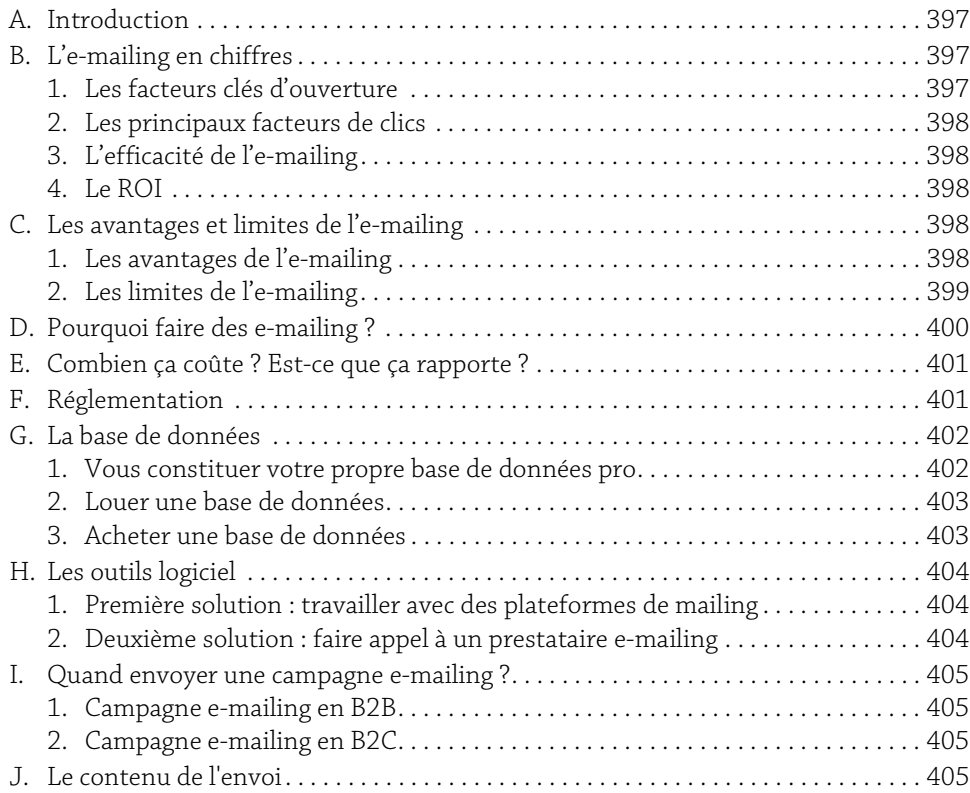

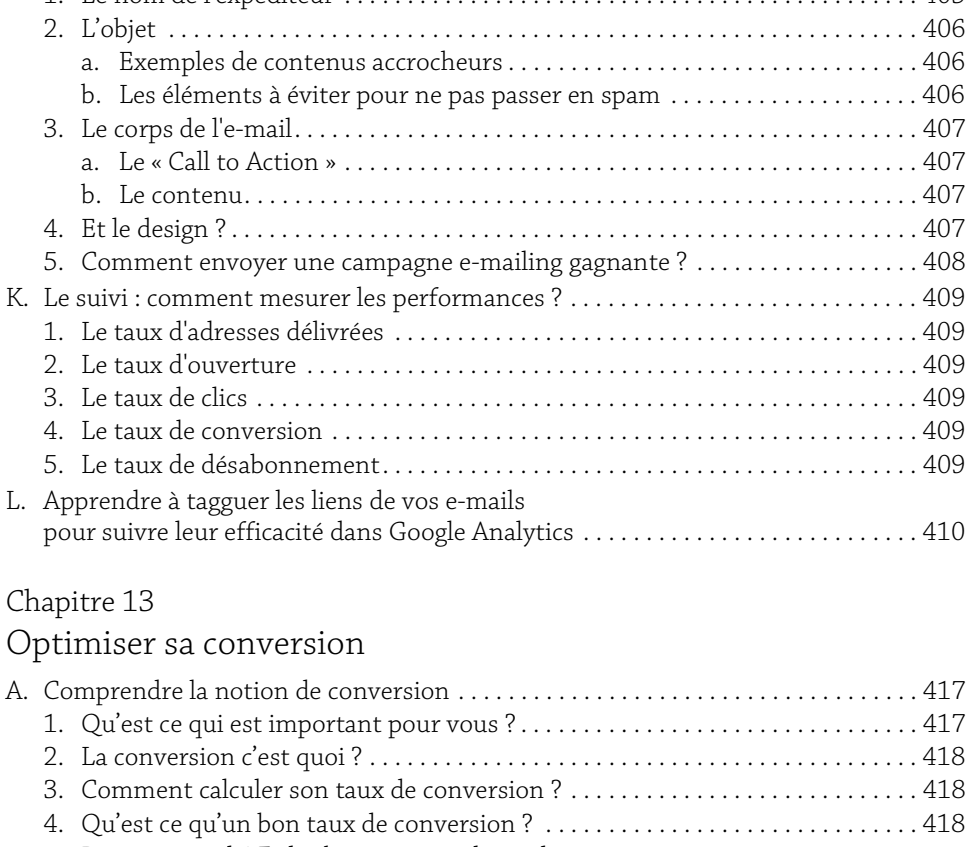

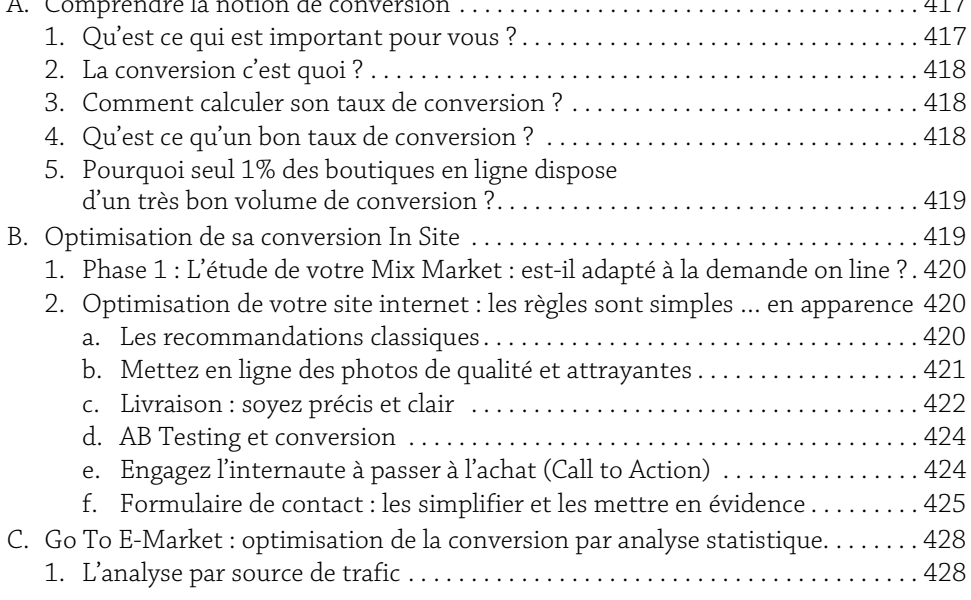

**Webmarking** 16 Définir, mettre en pratique et optimiser sa stratégie

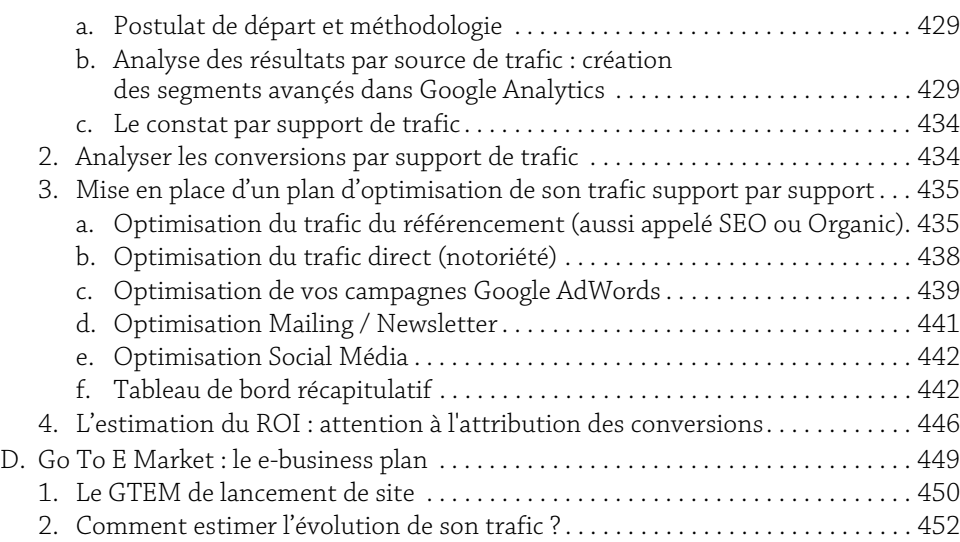

# Chapitre 14

# Google Analytics

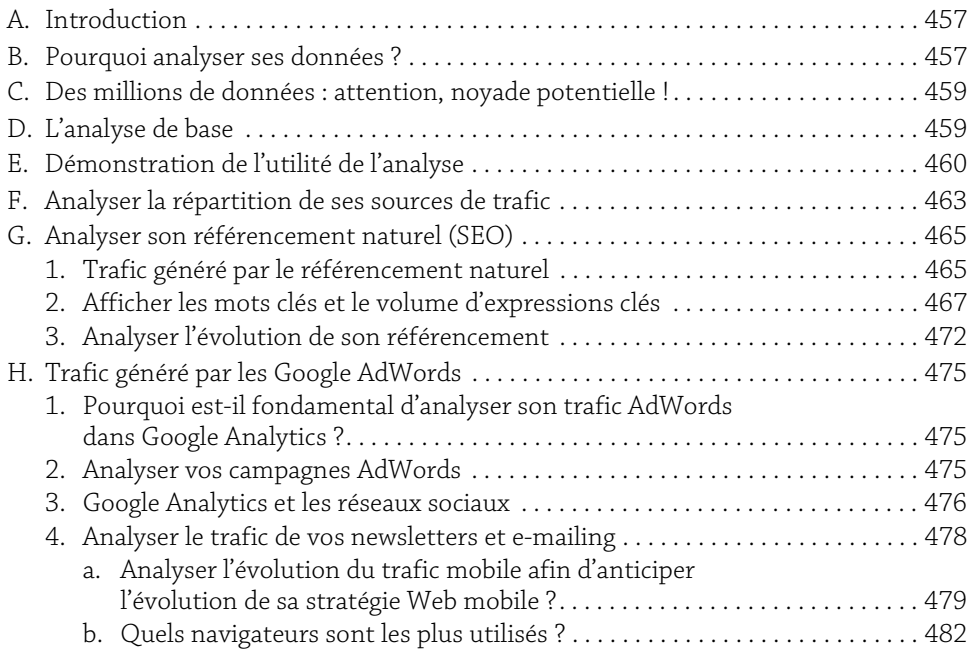

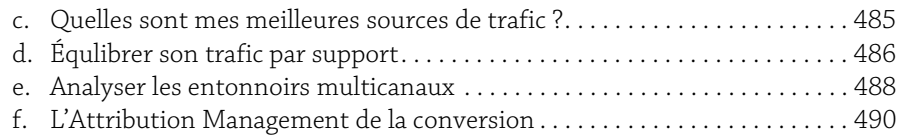

### Chapitre 15 Suivre son e-réputation

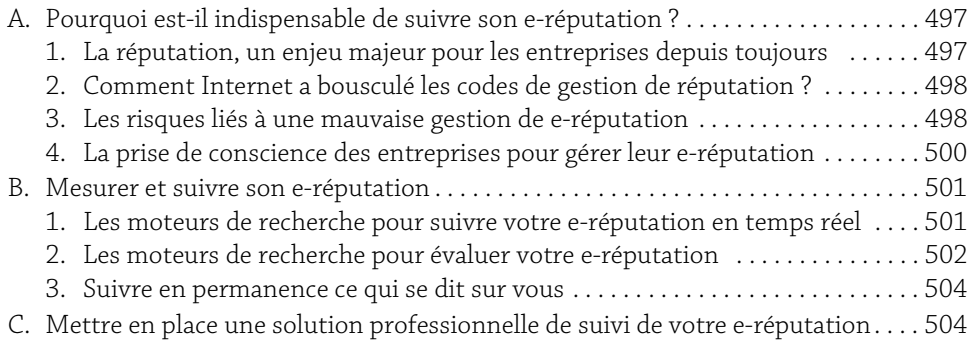

### Chapitre 16

# e-CRM : la fidélisation et la gestion de la relation client

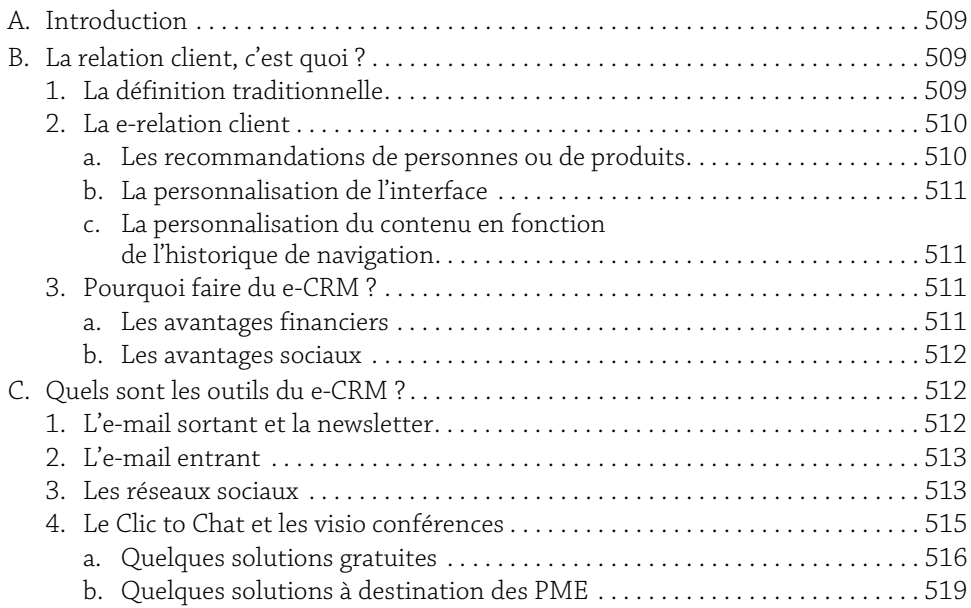

**Webmarking** 18 Définir, mettre en pratique et optimiser sa stratégie

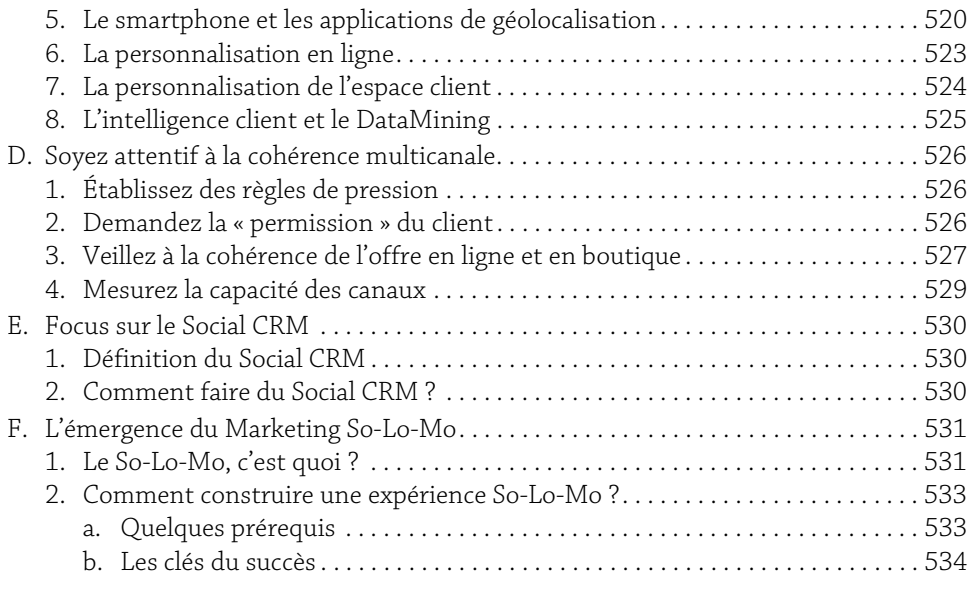

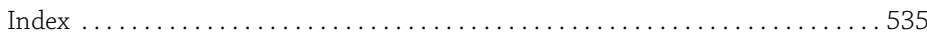

### Chapitre 4 Disposer d'une stratégie de communication adaptée

![](_page_19_Picture_40.jpeg)

# A. Introduction

A priori, tout le monde se sent capable de faire de la communication, et encore plus avec l'accessibilité des nouvelles technologies. Il suffit de trouver un message sympa ou une photo et on l'envoie sur Internet ! Mais comment imaginer créer un lien durable avec les internautes sans réflexion stratégique préalable ?

Cette partie a pour objectif de vous rappeler (ou faire découvrir) les fondamentaux afin de vous permettre de mettre en place un plan de e-communication.

### B. Quelle stratégie de visibilité mettre en place ?

#### 1. Les cinq règles d'or de la communication marketing adaptée au Web

La communication marketing, c'est communiquer le bon message à la bonne personne au bon moment au bon endroit sur le bon support.

#### a. Le bon message

Internet permet de diversifier les messages suivant la typologie choisie.

Imaginez que vous travailliez dans la mode ; vous n'allez pas vous adresser de la même façon aux hommes et aux femmes. Cet exemple peut vous sembler trivial, et pourtant, nous assistons trop souvent à des prises de paroles non segmentées, y compris sur des typologies aussi simples, perdant ainsi de vue l'objectif de conversion !

#### b. À la bonne personne

Il n'y a pas de média plus précis qu'Internet s'il est bien géré. Une campagne AdWords bien gérée ne fera apparaître vos annonces qu'aux internautes qui auront fait une recherche en parfaite correspondance avec ce que vous proposez.

#### c. Au bon moment

Une publicité télévisée ne vous garantit en rien le « bon moment » de vue (notamment au milieu du film !), à la différence du média Web qui pourra vous permettre de définir avec une très grande précision le bon moment (qu'il soit basé sur la notion d'horaire ou bien la notion d'action).

#### d. Au bon endroit

Le développement du marketing mobile donne une occasion supplémentaire aux annonceurs de communiquer au bon endroit, par exemple en déclenchant l'envoi d'un SMS publicitaire géolocalisé (cf. chapitre e-CRM : la fidélisation et la gestion de la relation client - L'émergence du Marketing So-Lo-Mo).

#### e. Sur le bon support

Compte tenu de la diversité des supports offerts par Internet, il est plus aisé d'en trouver un qui convienne à la cible, et le plus difficile sera de choisir, par exemple, communiquer via une newsletter auprès d'une partie de la cible et sur les réseaux sociaux pour une autre. La communication en ligne est la traduction de ce processus.

Toutefois, sur Internet, de nombreux éléments complètent ce processus classique comme, par exemple, la participation, l'interaction, le niveau d'engagement, la création de messages par les internautes… Et chacun de ces éléments doit être particulièrement soigné.

Le Web regorge de possibilités de visibilité pour un professionnel qui ne dispose pas d'un site internet (ex : une TPE ou un indépendant n'a pas toujours l'utilité d'un site internet, mais a besoin d'être visible, il pourra alors, comme nous le verrons dans le chapitre sur les réseaux sociaux, se construire une présence et diffuser de l'actualité au travers d'outils tels que Viadeo ou Scoop It).

#### 2. Pourquoi faire un plan de communication on-line ?

#### a. Des outils accessibles à tous

Les principales différences entre la communication off-line et on-line résident dans le fait que :

- y sur Internet, la communication est indispensable pour exister (si vous n'avez pas de trafic, vous n'aurez pas de clients) ;
- y la communication en ligne ne nécessite pas, en apparence, de faire appel à des professionnels (agence de communication, régie média, conseil en communication...) puisque l'ensemble des outils de communication Web sont accessibles à tous (il n'y pas des supports pour les gros annonceurs et d'autres pour les petits, à la différence de la communication média comme par exemple la publicité TV).

#### b. L'accès à la visibilité gratuite (ou presque)

Une des spécificités de la communication Internet est l'existence de supports de communication « non payants ». Le référencement de sites sur les moteurs de recherche (la présence est gratuite), la communication sur les réseaux sociaux (créer une page Facebook est gratuit), la diffusion de vidéos (de publicité par exemple) sur des plateformes comme Dailymotion ou YouTube ne nécessitent pas nécessairement d'achat d'espace ; de même, l'envoi d'e-mails en nombre ne nécessite pas obligatoirement de payer un prestataire.

Rien que pour Google AdWords en display, c'est-à-dire pour une publicité sous forme de bannières, la visibilité potentielle s'étend à des millions de sites internet. La visibilité est gratuite puisque vous ne payez que le clic (et donc l'action d'un internaute) ! Le taux de clics étant très variable, il est aussi possible de créer des campagnes de notoriété (avec pour objectif de minimiser le nombre de clics tout en maximisant le nombre d'impressions).

Prenons un exemple illustré ci-dessous : pour un de nos clients, nous avons obtenu près de 10 millions d'affichages pour un total de 7 675 €, soit un CPM (coût pour mille vues) de 0,77 €, ce qui est un rapport qualité/prix très concurrentiel !

![](_page_22_Picture_120.jpeg)

Quel aurait été le montant du budget pour avoir une visibilité équivalente en télévision ?

#### c. L'évolution de la visibilité payante

La visibilité payante (aussi appelée publicité en ligne ou bien encore display) évolue : avant l'apparition et la démocratisation des campagnes Google AdWords, les entreprises investissaient par exemple dans l'achat de pages presse magazines en passant par des agences et régies médias ; aujourd'hui, elles peuvent investir dans des campagnes de liens sponsorisés AdWords : environ 1,5 milliard d'euros ont été investis en 2013 en France en publicité Google AdWords (source : infographie VRDCI) ; à titre de comparaison, Google à lui seul représente l'équivalent du tiers des recettes publicitaires de la presse française ou du tiers des recettes publicitaires de la télévision toutes chaînes confondues.

#### d. Suivre l'efficacité de sa campagne de communication en temps réel

Avec l'e-communication, il est toujours possible de suivre l'efficacité de sa campagne de communication en temps réel, il n'est pas nécessaire d'attendre la fin de la campagne pour évaluer les résultats.

Nous avons aujourd'hui la possibilité de savoir en temps réel tout ce qui se passe sur son site internet grâce notamment à la nouvelle version de Google Analytics : combien de visiteurs sur le site, d'où viennent-ils géographiquement, etc., et cela en temps réel.

**Webmarketing** 80 Définir, mettre en pratique et optimiser sa stratégie

Vous en avez un aperçu ci-dessous avec cette capture issue de Google Analytics :

![](_page_23_Figure_4.jpeg)

100 personnes en temps réel, à chaque instant, ce qui correspond à environ 300 000 à 1 million de visites par mois.

Vous pouvez donc contrôler l'efficacité de vos actions en temps réel (par exemple l'envoi d'une newsletter) afin de mener immédiatement des actions correctives si cela s'avère nécessaire.

#### e. L'interactivité

Toutes les formes de communication on-line recherchent l'interaction.

C'est le point commun avec certaines formes de marketing direct (comme le fameux numéro vert de certaines publicités ou le coupon-réponse), sauf que dans notre cas l'interactivité « n'est qu'à un clic ».

L'action d'achat ou de demande d'information peut donc être immédiate ! Cette notion d'interactivité est très utile notamment pour les achats non impliquants (achats peu onéreux) et avec les acheteurs compulsifs. Certains sites l'ont bien compris en mémorisant vos coordonnées bancaires de manière à vous faciliter l'acte d'achat lors de votre prochaine visite !

#### f. Le nombre de canaux à l'infini

Avant l'apparition du Web, la gestion d'une campagne média suivait un schéma relativement simple :

- ▶ Choix parmi cinq médias : TV, presse, radio, affichage, cinéma.
- y Une fois le média choisi, appel à l'une des 15 régies pour diffusion sur différents supports.